**Practice Session 1 VLTI/AMBER Data Reduction instrument, algorithms, limitations.**

> G. Duvert, J-P. Berger 9 Sep 2013

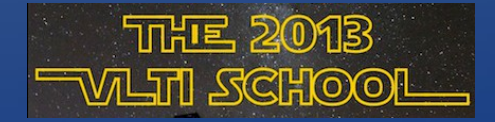

During this practice you will use the "amdlib" data-reduction package provided by the JMMC to reduce and calibrate typical AMBER observations.

Nowadays, this is pretty straightforward. But, there are some pitfalls to avoid... After all, nothing resembles more a good visiblity than a bad...

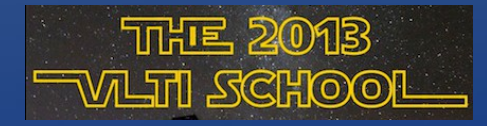

# **AMBER DATA OVERVIEW AMBER DATA OVERVIEW**

AMBER paradigm: *spatially coded, spectrally dispersed, photometrically monitored, fringes.*

Resolution 1500 and 12000 in K. Resolution ~70 in [J H K]

**fringes** on an infrared Camera: Cosmetics : *dark frames, bad pixels, flat field.* **spectrally dispersed** ... needs *spectral calibration* **Photometrically monitored** … needs *crossmatch*  •*between photometry information and interferometry data.* **spatially coded** ... needs spatial coding calibration: *the P2VM (Pixel-to-Visibility Matrix)*

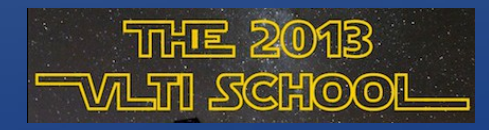

# **WITH AMBER YOU SEE THE FRINGES WITH AMBER YOU SEE THE FRINGES**

/TMP/gildas/AmberData/AMBER.2007-11-20T03:20:01.351.fits Source: HD 38678 Frame 1

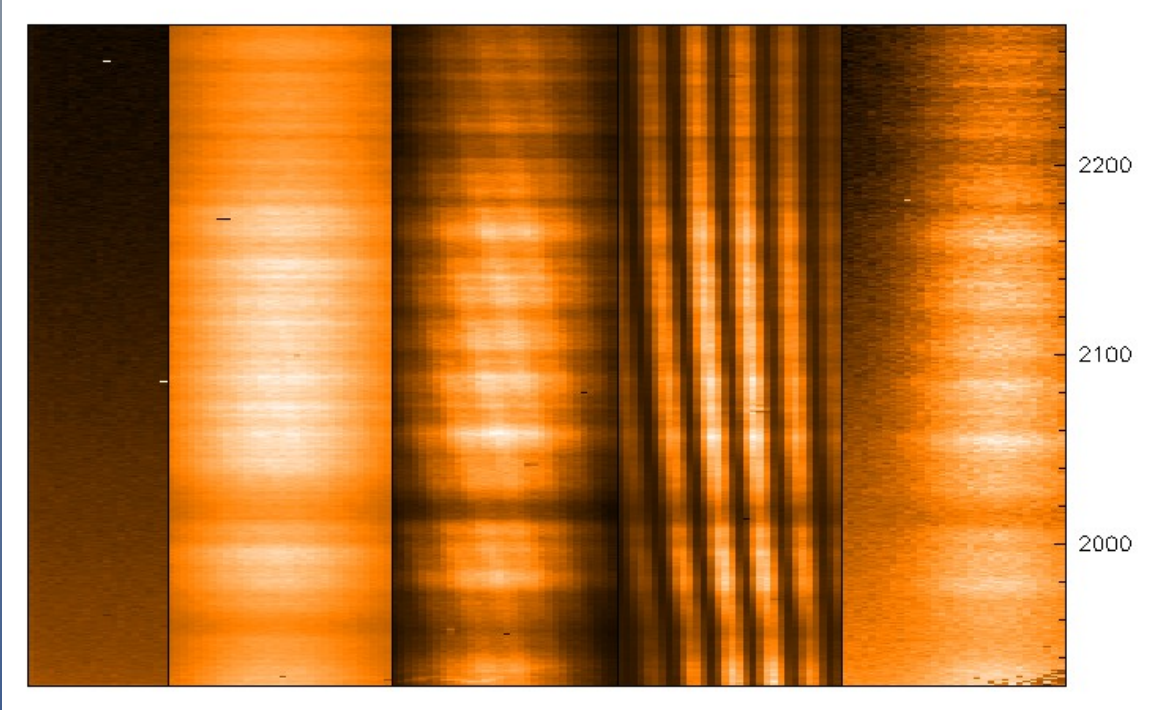

**3 telescopes, 3 3 telescopes, 3 beams: 3 sets of beams: 3 sets of fringes, one per pair fringes, one per pair of telescope. of telescope.**

**Spatial coding: the Spatial coding: the spatial frequency of spatial frequency of each set is different each set is different from the others and from the others and do not overlap in do not overlap in fourier plane. fourier plane.**

**3 baselines: 3 3 baselines: 3 complex coherent complex coherent flux values per flux values per spectral element. spectral element.**

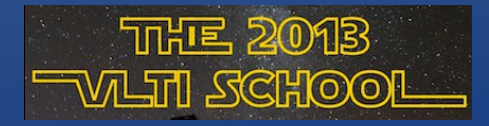

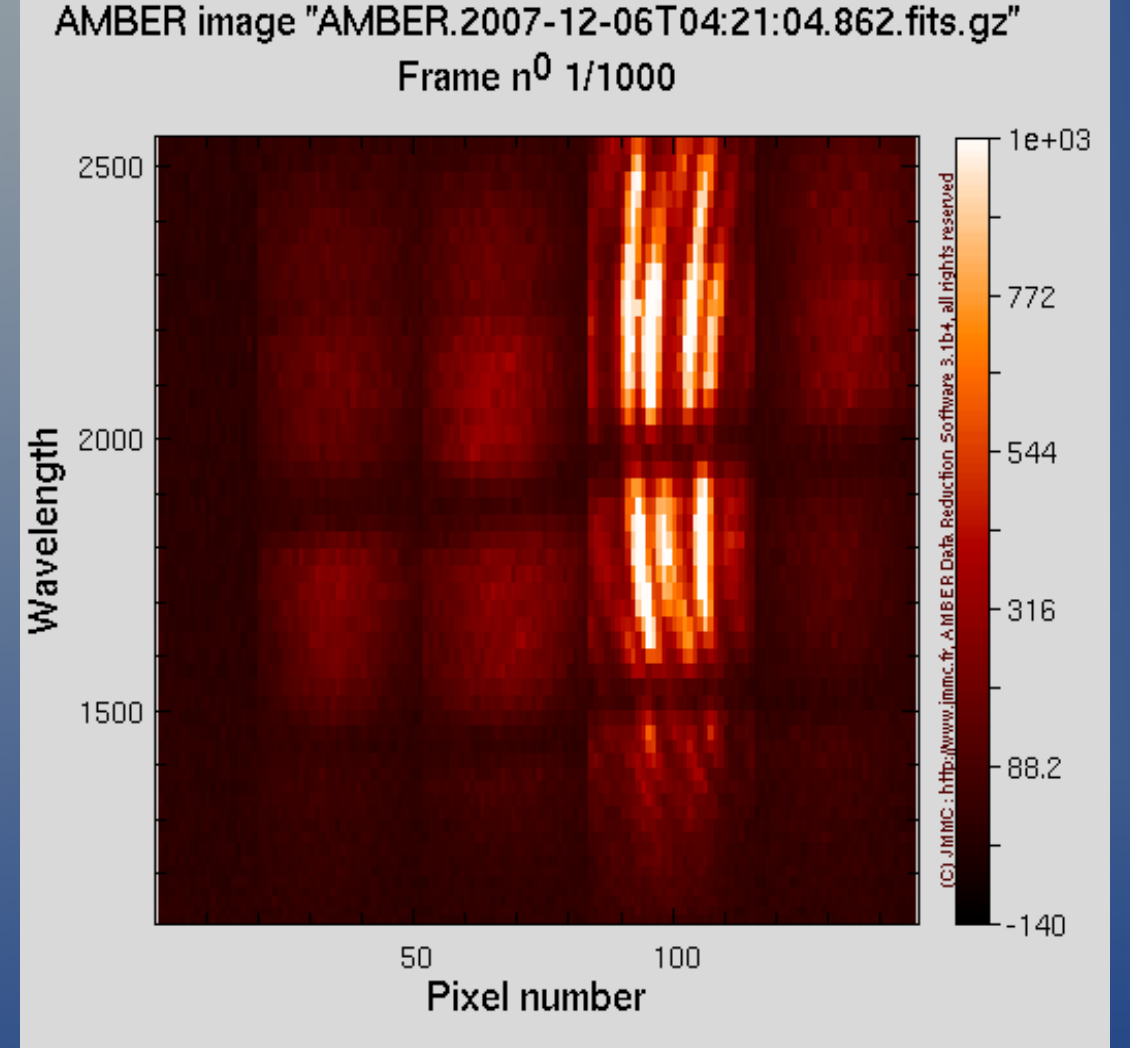

The same in Low resolution JHK mode.

Note the displacement of photometric « channels » : has to be calibrated.

...accurate wavelength calibration of the Interferometric « channel »? **NO** for Low Resolution.

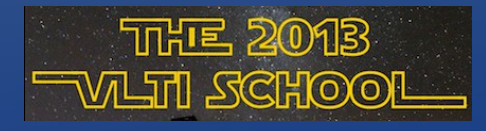

#### The Pixel-To-Visibility Matrix (P2VM)

Calibrates each of the 3 fringe patterns present in the image. ( gives matrix coefficients ck and dk to convert pixels values to complex visibilities for each baselines)

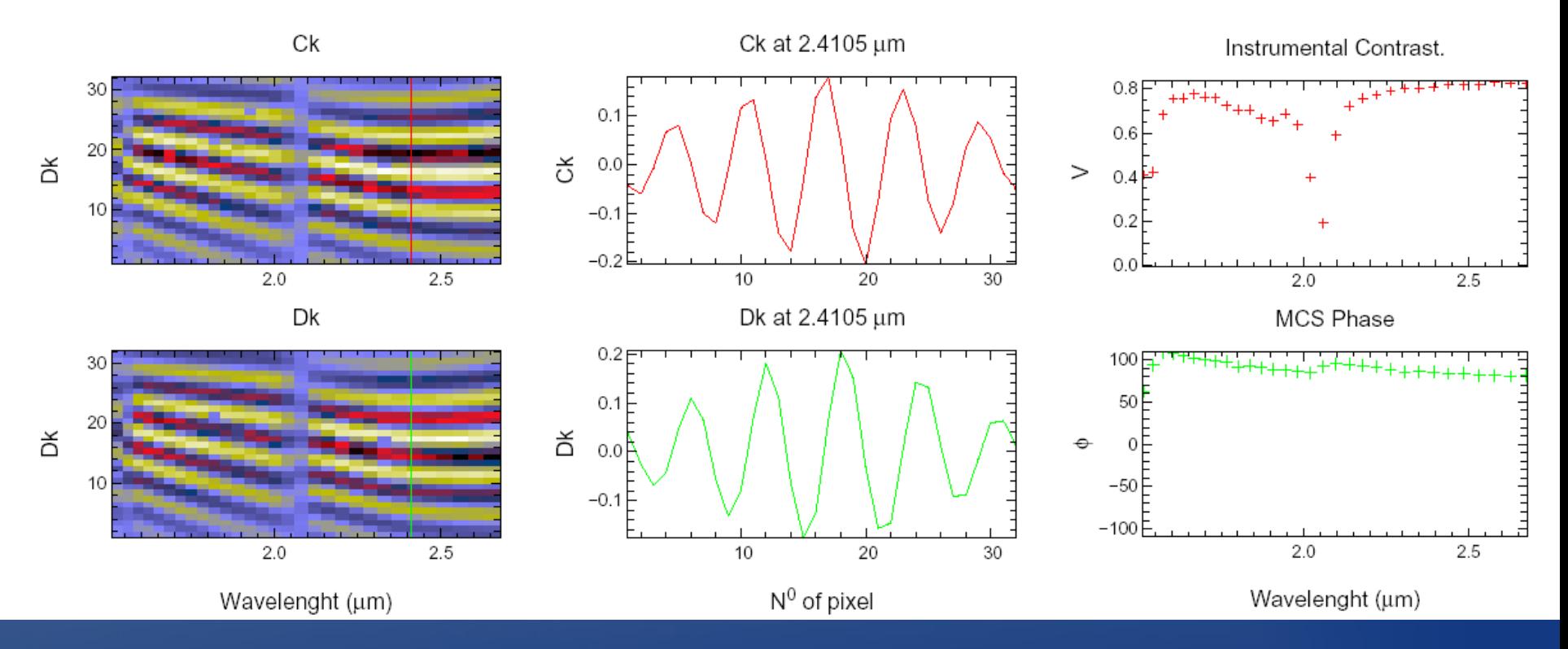

The P2VM calibration file does more: it contains all the calibrations.

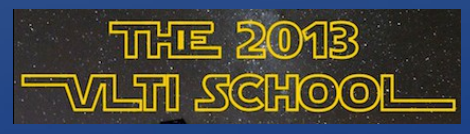

#### In low resolution there is a problem between spectral bands

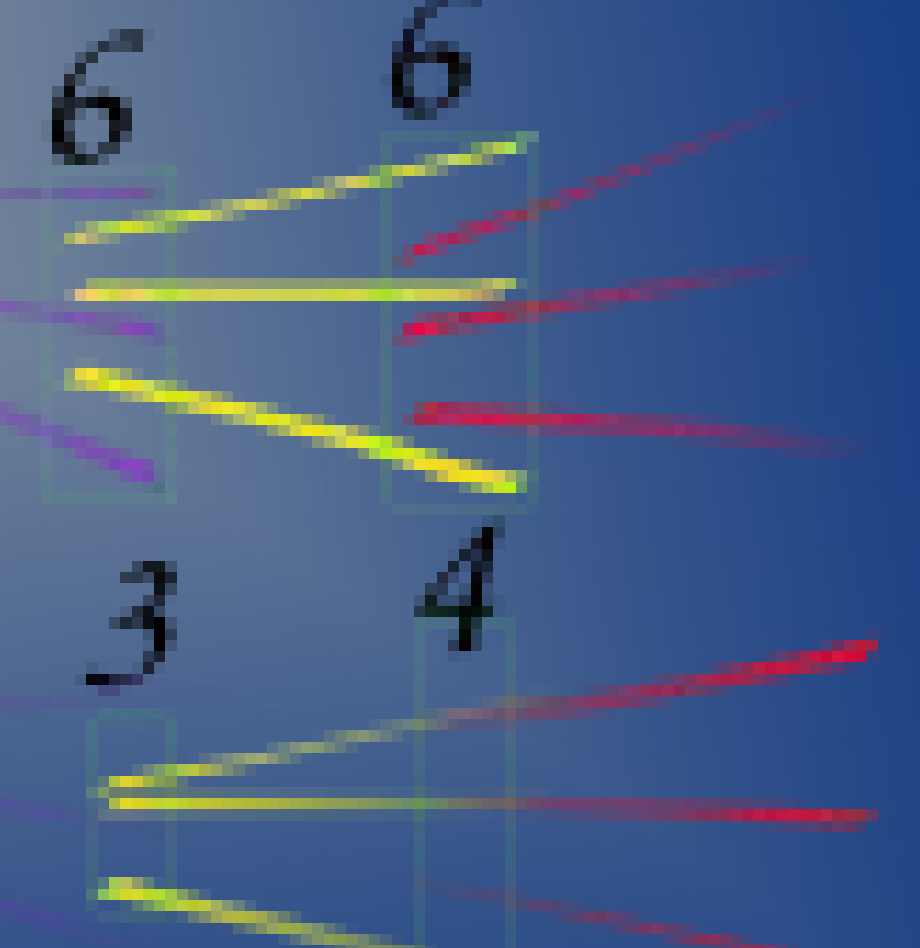

The P2VM will be invalid there, data at these wavelength must be discarded

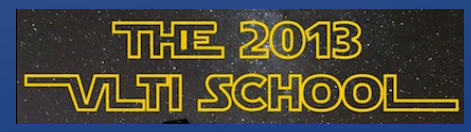

#### Typical Sequence of observations as seen in "gasgano"

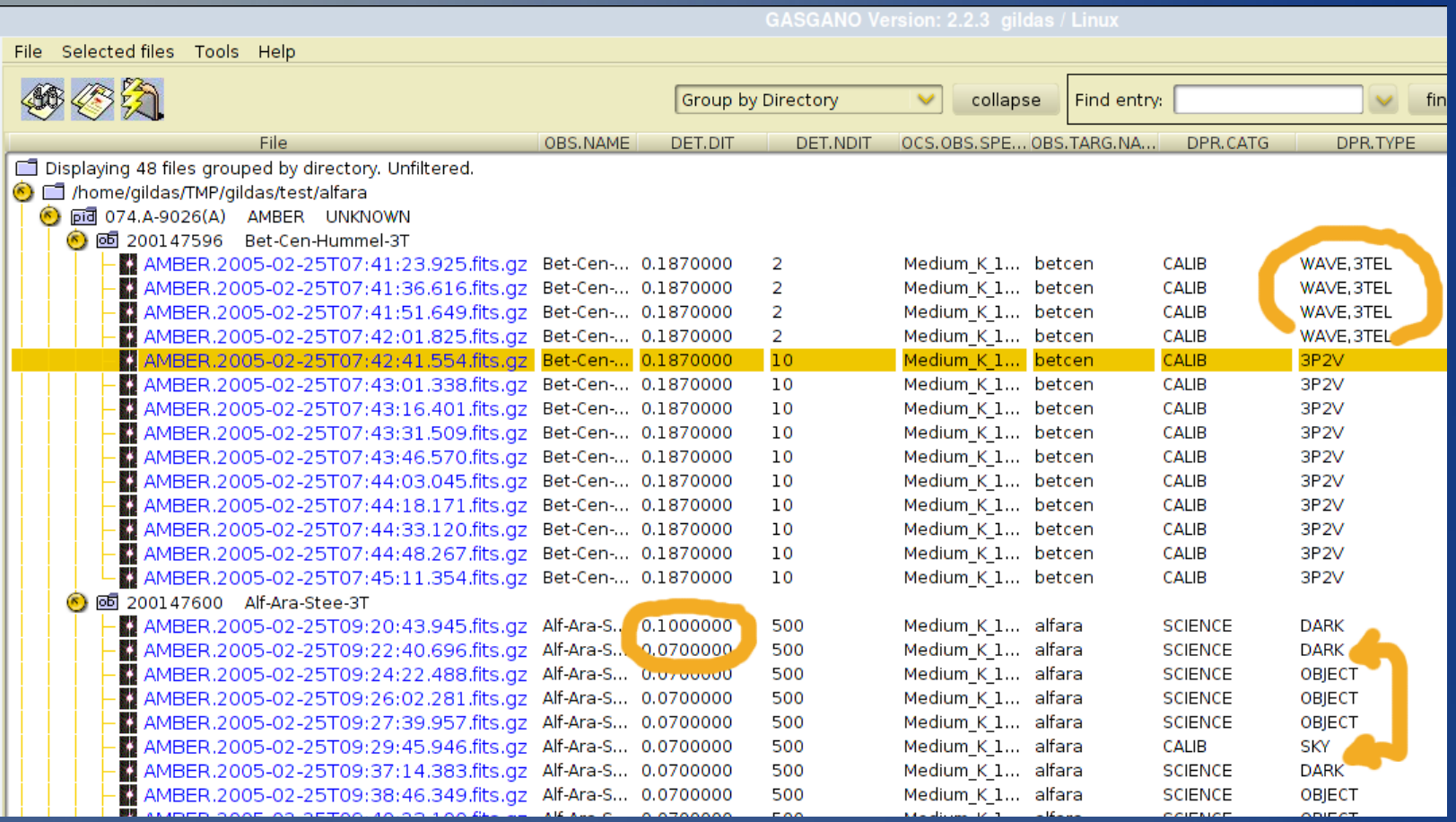

The first observations calibrate the P2VM and the spectral dispersion, the DARKs or SKY are needed for the cosmetics of each science frame.

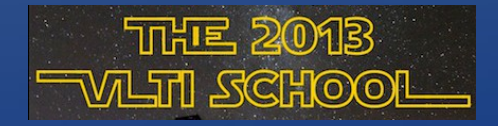

8 "gasgano" is a useful ESO Fits Viewer.

## Typical data processing Pipeline:

- 1) Compute the P2VM(s) (amdlibComputeAllP2vm) provides all the necessary calibrations;
- 2) Process each raw data file to compute instantaneous correlated fluxes (complex numbers, typically 3x128x1000 values) with command amdlibComputeAllOiData; 3) From all, or a selection of, these values, compute time averaged values of all relevant interferometric observables (V $^2$ ,
- differential visibility, phase closure) with command amdlibPerformAllFrameSelection.

Warning! These are not yet 'calibrated visibilities'. One has to remove the adverse effects of atmosphere and instrument by comparing with the results for calibrator stars observed quasisimultaneously:

4) Calibrate the science with the calibrator using amdlibCalibrateAllOiData.

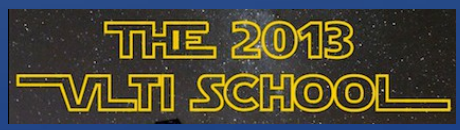

### A word about... Frame selection:

Before averaging 1000's of interferometric observables, amdlib permits to drop some values based on quality criteria.

Fringe S/N : (drops in case of, e.g., clouds, bad seeing, or pison jitter during integration) Piston between beams: spectral coherence length is only 70 microns for Ambers's LoweRes mode Photometry flux: varies with seeing

To be used with caution but seems necessary **for lowresolution** (without FINITO -?-) where at least a threshold on maximum piston (say, 15 microns) should be applied.TITHE 2013 **JTH SRCHOON** 

## A word about...

Absolute Calibration with a Calibrator of known diameter: Necessary for V2 and for AMBER's phase closure---which is not free of instrumental effects. Differential values (DiffVis) are more robust, though.

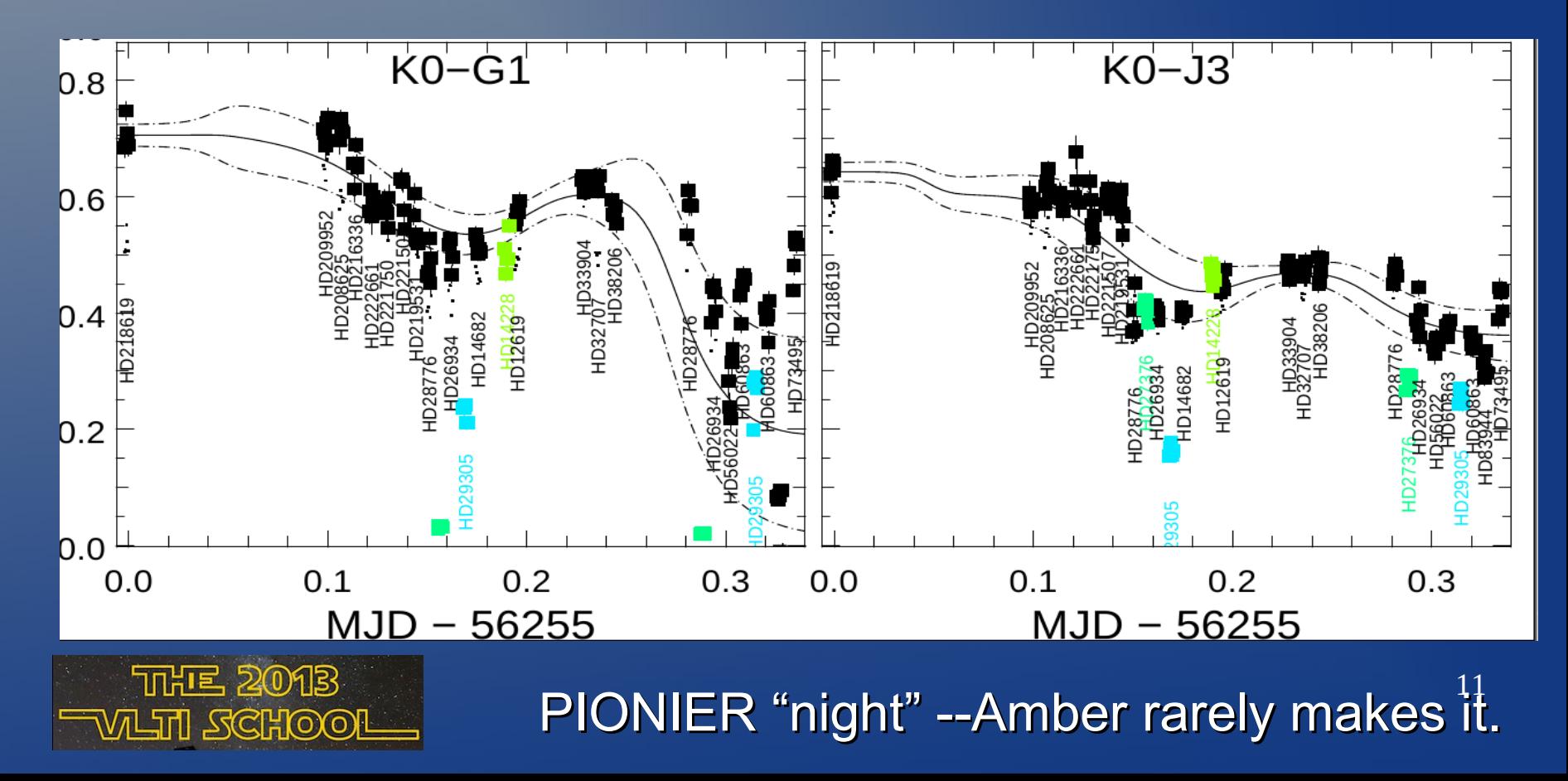

### A word about...

#### Model Fitting. We'll try to fit a simple model in our calibrated data, (a star's Uniform Disk), using the 'litpro' program (more on Friday)

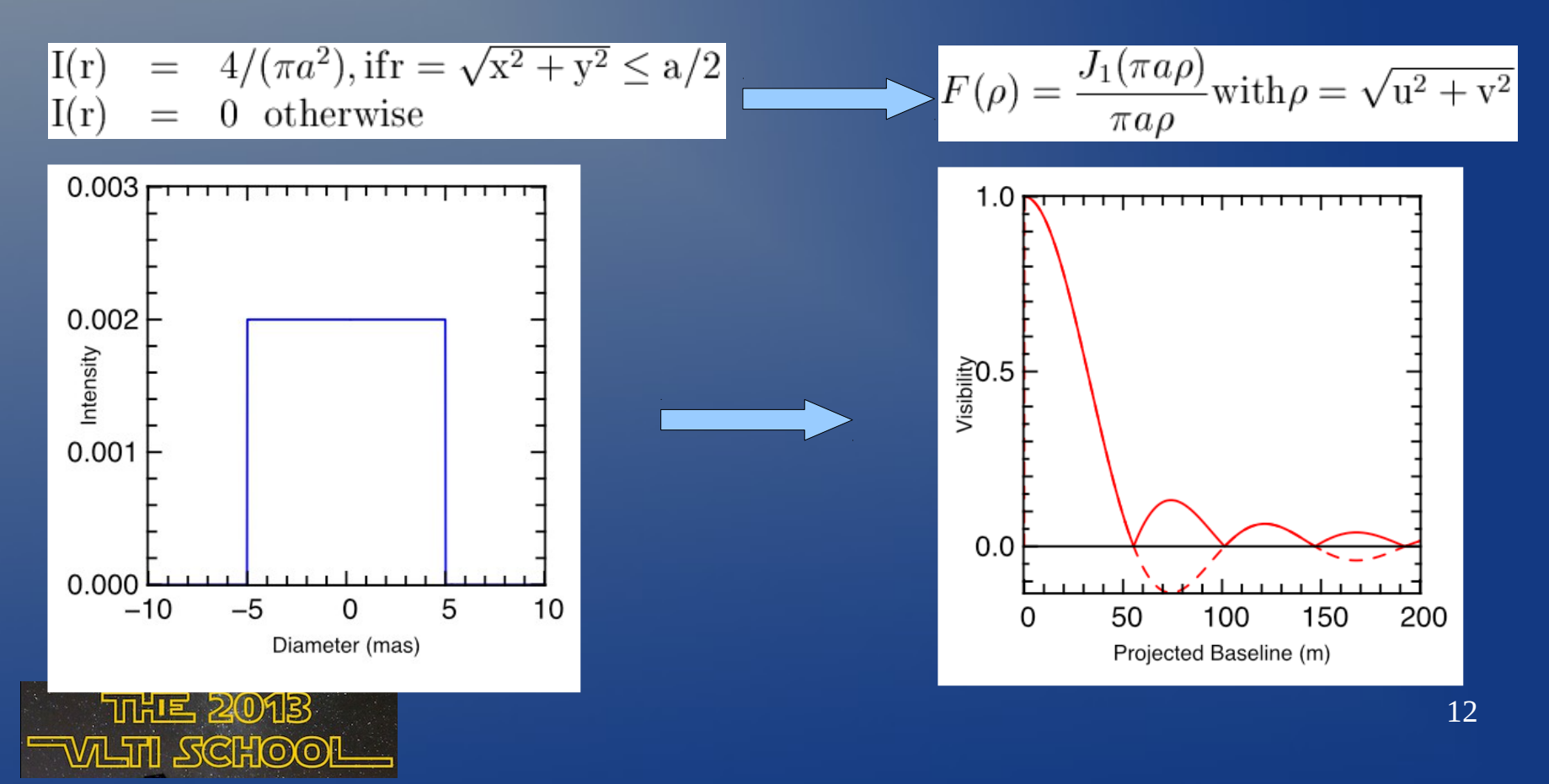

### Amdlib

### Find the last version at

[http://www.mariotti.fr/data\\_processing\\_amber.htm](http://www.mariotti.fr/data_processing_amber.htm)

You can

#### Subscribe to AmberDRS feed

 $\Leftrightarrow$   $\Rightarrow$   $\rightarrow$ 

Who are we? Who was JMM Partners

Structure

ASPRO

Data processing

AMBER

Data analysis

lper

**Databases JSDC** 

LITpro

BadCal

CalEx Publications

User support

Development

Job offers

Site map

Oifits Validator

**VINCI MIDI** 

SearchCal VLTI proposals

EII - JRA4

Training Proposal preparatio

Working groups

S

To keep in touch. Also, read the manual... and the Release Notes that are continously updated **ITH STREAD THE** 

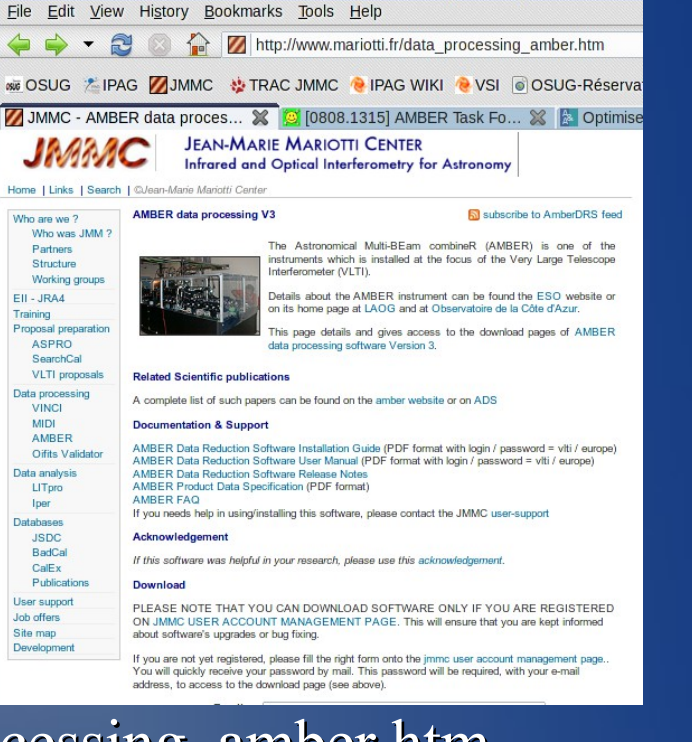

**JMMC - AMBER data processing - Mozilla Firefor**